## **Coggle Tech Talks**

- Prepared and delivered by **Kashuan Hopkins**
	- Title: Instructional Technology Specialist
	- Also: Kurt Bernhardt Technology Director
	- o Email: [techteam@opsrc.net](mailto:techteam@opsrc.net)
	- Slides: [t.ly/RKcV](http://t.ly/RKcV) {case sensitive}
- [Coggle Example](https://coggle.it/diagram/XfahsHDSoLdyg2lO/t/using-coggle-in-a-classroom-setting)

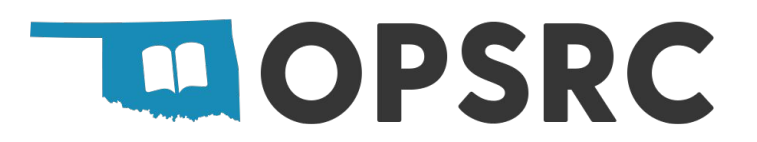

## **What Are We Doing?**

- Objective & Technology Integration.
- Tool Overview and ISTE Standards.
- Tool Showcase.
- Tool applications.
- "Goodies", evaluation, and questions.

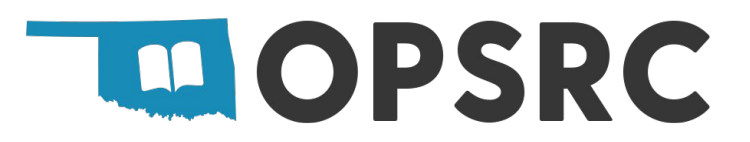

### **What Are We Learning?**

"After this training, teachers will be able to integrate **Coggle** in their classroom to *help students organize information* and help them achieve their *learning goals.*"

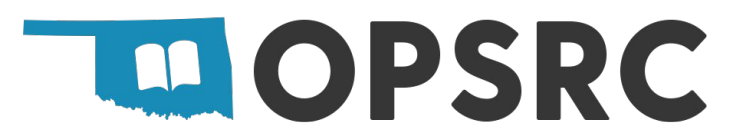

### **How to Integrate Technology?**

THE **SAMR** MODEL

Dr. Ruben R. Puentedura

R

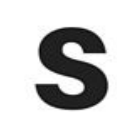

#### **SUBSTITUTION**

Technology acts as a direct substitute, with no functional change

ENHANCEMENT

**TRANSFORMATION** 

### **AUGMENTATION**

Technology acts as a direct substitute, with functional improvement

IV.

### **MODIFICATION**

Technology allows for significant task redesign

### **REDEFINITION**

Technology allows for the creation of new tasks, previously inconceivable

Source: https://upload.wikimedia.org/wikipedia/commons/5/5e/The\_SAMR\_Model.jpg

# **Coggle Overview**

- What is it? A digital mind map creation tool.
- Where do I access it? [Coggle.it](https://coggle.it/)
- Why use it? **ISTE Student Standards** 
	- **6) Creative Communicator** (b) create original works, (c) communicate complex ideas (d) publish content.
	- 3) Knowledge Constructor (d) build knowledge.
	- $\circ$  7) Global Collaborator (a) work with others from multiple viewpoints (b) contribute constructively with teams.

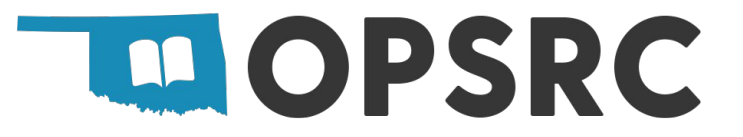

## **Coggle Applications**

- Substitution: Students **take notes** as meaningful diagrams.
- Augmentation: Start a classroom brainstorm to **relate** new concepts to a main idea or previous concepts.
- Modification: **Plan** a storyboard a branching storyline or website.
- Redefinition: Students **build** a mindmap in a small group to generate ideas for their upcoming research project, then **share** it on social media to generate more ideas or gain feedback.

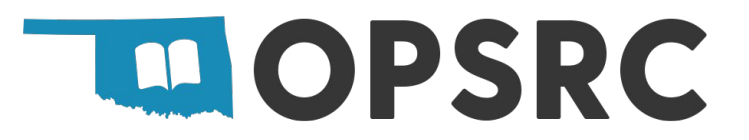

## **Coogle Goodies**

- [Coggle Gallery](https://coggle.it/gallery)  tons of examples, templates, and inspiration.
- [Coggle YouTube](https://www.youtube.com/user/CoggleIt/featured)  short videos that easily train new users.
- [Mind-Mapping & Brainstorming Using Coggle](https://blogs.pugetsound.edu/edtech/2016/07/25/mind-mapping-brainstorming-using-coggle/) by University of Puget Sound Educational Technology - great Coggle overview with examples.
- <u>[7 Research-Backed Benefits of Mind Mapping](https://www.mindmeister.com/blog/mind-mapping-benefits-who-needs-mind-maps/)</u> by Jessica Greene = an amazing argument for mind mapping tools.
- Challenge: Go make high-quality, open resources!

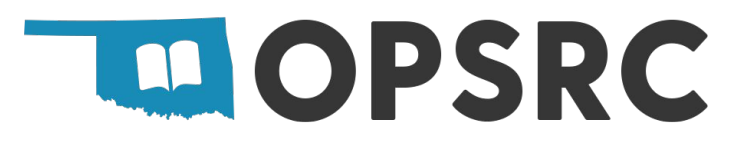

### **SAMR Goodies**

- [See How SAMR Works in Real Classrooms](https://blog.mimio.com/see-how-samr-works-in-real-classrooms?hs_amp=true) by Lynn Erickson
- [8 Examples of Transforming Lessons Through the](https://www.emergingedtech.com/2015/04/examples-of-transforming-lessons-through-samr/) **[SAMR Cycle b](https://www.emergingedtech.com/2015/04/examples-of-transforming-lessons-through-samr/)y Kelly Walsh**
- [The SAMR Model Explained \(With 15 Practical](https://www.3plearning.com/blog/connectingsamrmodel/) **[Examples\)](https://www.3plearning.com/blog/connectingsamrmodel/)** by Jackson Best

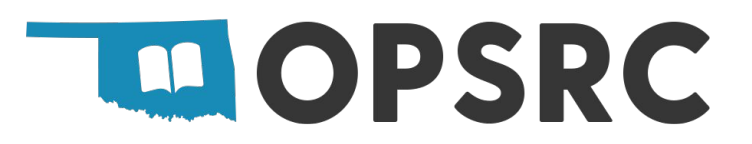

## **Thank you!**

- **● Evaluation: [t.ly/ggzK](http://t.ly/ggzK)** {case sensitive}
- Who? Kashuan Hopkins & Kurt Bernhardt
	- o Email: [techteam@opsrc.net](mailto:techteam@opsrc.net)
	- o Slides: [t.ly/RKcV](http://t.ly/RKcV)
	- More: [opsrc.net/techtalks](https://www.opsrc.net/techtalks)

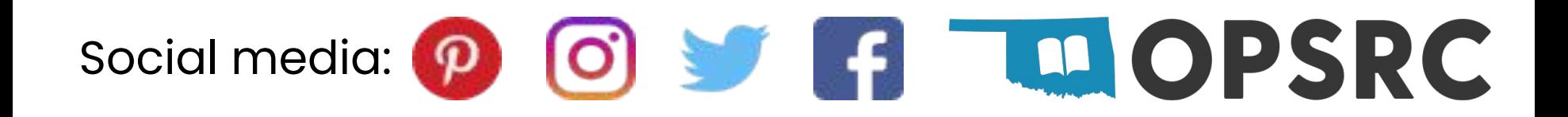